# **Probeklausur "Digitale Medien"**

Wintersemester 2007 / 2008

LMU München LFE Medieninformatik Prof. H. Hußmann

Dauer: 90 Minuten

Zugelassene Hilfsmittel: Unterlagen zur Vorlesung und Übung "Digitale Medien", Bücher, Ausdrucke, Taschenrechner.

Bearbeiten Sie die Aufgaben bitte auf den Aufgabenblättern selbst. Falls Sie mehr Papier benötigen, wenden Sie sich an die Klausuraufsicht.

Die Blätter sind beidseitig bedruckt – beachten Sie bitte auch die Rückseiten.

**Bitte vergessen Sie nicht: Bringen Sie bei der echten Klausur einen Studenten- UND einen Lichtbildausweis mit! Außerdem wird ein wissenschaftlicher Taschenrechner benötigt!** 

# **Aufgabe 1: Digitalisierung und Abtastung (10 Punkte)**

In den Teilaufgaben a) und b) ist jeweils das gleiche analoge Signal gegeben. Es soll mit zwei verschiedenen gegebenen Abtastraten abgetastet werden. Markieren Sie in den Abbildungen die Abtastwerte. Zeichnen Sie außerdem das Signal ein, welche aus den Abtastwerten rekonstruiert werden würde!

**\_\_\_\_\_\_\_\_\_\_\_\_\_\_\_\_\_\_\_\_\_\_\_\_\_\_\_\_\_\_\_\_\_\_\_\_\_\_\_\_\_\_\_\_\_\_\_\_\_\_\_\_\_\_\_\_\_\_\_\_\_\_\_\_\_\_\_\_\_\_\_\_\_\_\_** 

(Hinweis: Quantisierung braucht hier nicht berücksichtigt zu werden.)

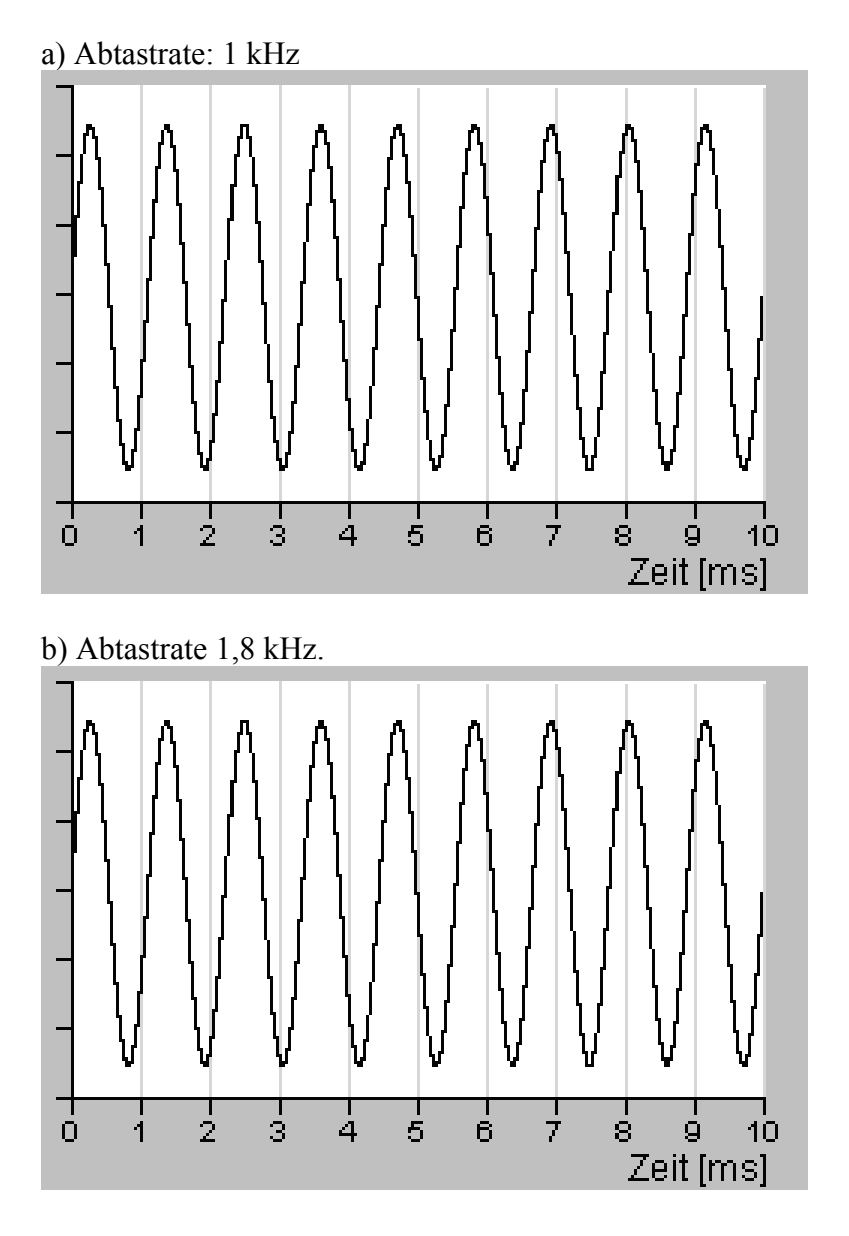

c) Wie groß muss die Abtastrate sein, damit das Signal wieder korrekt rekonstruiert werden kann?

# **Aufgabe 2: Huffman-Codierung (15 Punkte)**

Für einen Zeichenvorrat {A, B, C, D, E, F} seien folgende Auftrittswahrscheinlichkeiten gegeben:

**\_\_\_\_\_\_\_\_\_\_\_\_\_\_\_\_\_\_\_\_\_\_\_\_\_\_\_\_\_\_\_\_\_\_\_\_\_\_\_\_\_\_\_\_\_\_\_\_\_\_\_\_\_\_\_\_\_\_\_\_\_\_\_\_\_\_\_\_\_\_\_\_\_\_\_** 

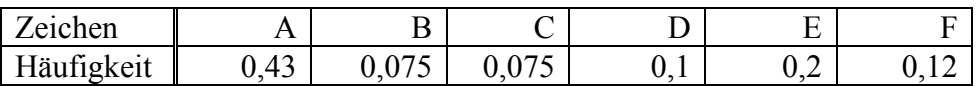

a) Geben Sie eine zugehörige Huffman-Codierung an.

- b) Berechnen Sie die Entropie der Nachrichtenquelle (auf 3 Nachkommastellen genau).
- c) Ermitteln Sie durch Berechnung, ob es sich um einen optimalen Code handelt.
- d) Unter welcher Bedingung wird ein Huffman-Code optimal?

# **Aufgabe 3: Codierung nach Lempel-Ziv-Welch (20 Punkte)**

Gegeben sei ein Zeichenvorrat {A, B, C, D, E} und folgende Nachricht: DEABDEBDCD

a) Kodieren Sie die Nachricht mittels LZW-Kodierung.

• Verwenden Sie zur Darstellung der Zwischenschritte des Algorithmus [Tabelle 1](#page-4-0) In die erste Zeile der Tabelle (d. h. beim Start des Algorithmus) ist dann nur das gelesene *p* einzutragen.

**\_\_\_\_\_\_\_\_\_\_\_\_\_\_\_\_\_\_\_\_\_\_\_\_\_\_\_\_\_\_\_\_\_\_\_\_\_\_\_\_\_\_\_\_\_\_\_\_\_\_\_\_\_\_\_\_\_\_\_\_\_\_\_\_\_\_\_\_\_\_\_\_\_\_\_** 

• Das Wörterbuch wird mit den 5 Zeichen aus dem gegebenen Zeichenvorrat initialisiert:  $A = 0$ ,  $B = 1$ ,  $C = 2$ ,  $D = 3$ ,  $E = 4$ .

b) Dekodieren Sie die Nachricht. Verwenden Sie zur Darstellung der Zwischenschritte des Algorithmus [Tabelle 2](#page-5-0)

c) Konstruieren Sie mittels des gegebenen Zeichenvorrats eine Nachricht, bei der eine Ausnahmebehandlung notwendig ist

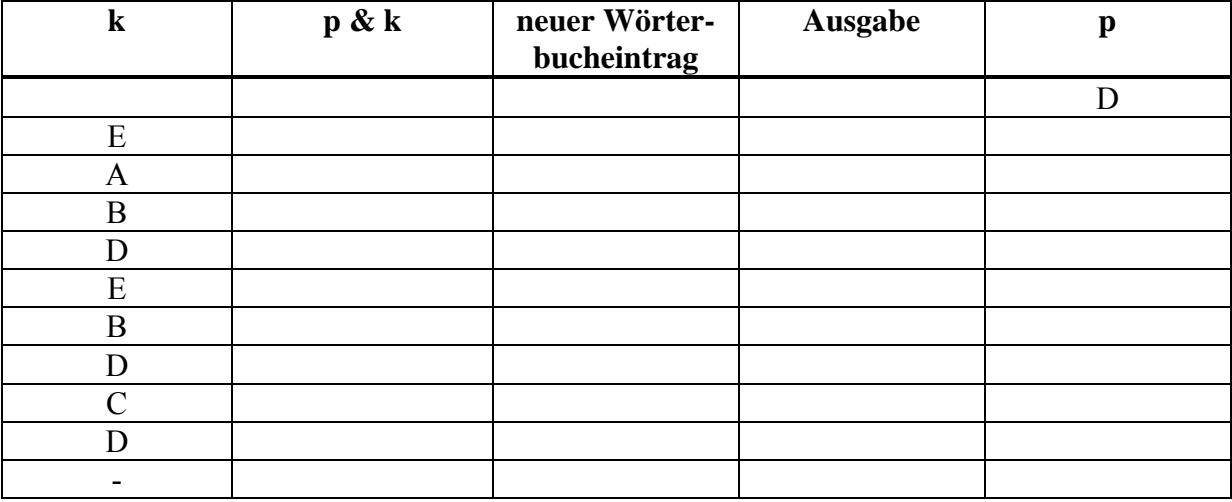

<span id="page-4-0"></span>**Tabelle 1: Kodierung mit LZW** 

Die kodierte Nachricht lautet:

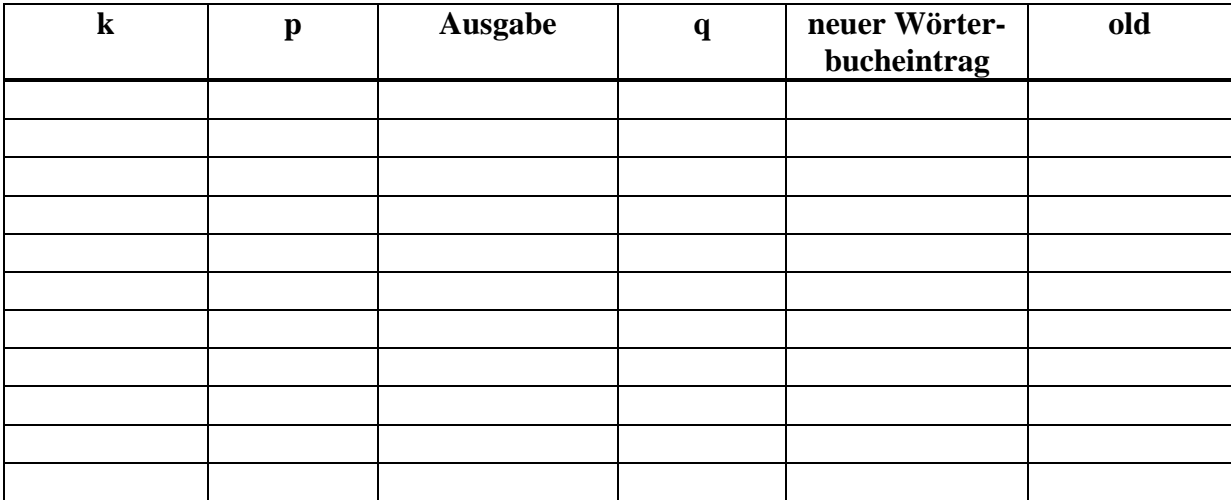

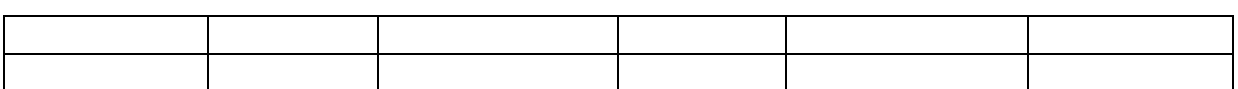

<span id="page-5-0"></span>**Tabelle 2: Dekodierung mit LZW** 

# **Aufgabe 4: SVG (15 Punkte)**

Gegeben sei folgender SVG-Quelltext:

```
<?xml version="1.0" encoding="UTF-8"?> 
<!DOCTYPE svg SYSTEM "http://www.w3.org/TR/2001/REC-SVG-
20010904/DTD/svg10.dtd"> 
<svg width="200" xmlns="http://www.w3.org/2000/svg" 
 height="200" xmlns:xlink="http://www.w3.org/1999/xlink" version="1.0"> 
   <path stroke="#00FF00" stroke-width="20px" fill="none" 
    d="M 20 160 l 0 -120 l 30 0 q 40 0 40 40 l 0 40 q 0 40 -40 40 Z"/> 
   <symbol id="symb1"> 
     <rect width="20" height="140"/> 
   </symbol> 
   <g fill="#00FF00"> 
     <use x="120" y="30" xlink:href="#symb1"/> 
     <use x="180" y="30" xlink:href="#symb1"/> 
     <rect width="20" height="20" transform="translate(140 30) skewY(45)"/> 
    \lerect width="20" height="20" transform="translate(160 50) skewY(-45)"/>
  \langle / q >\langle/svg>
```
**\_\_\_\_\_\_\_\_\_\_\_\_\_\_\_\_\_\_\_\_\_\_\_\_\_\_\_\_\_\_\_\_\_\_\_\_\_\_\_\_\_\_\_\_\_\_\_\_\_\_\_\_\_\_\_\_\_\_\_\_\_\_\_\_\_\_\_\_\_\_\_\_\_\_\_** 

Zeichnen Sie in das untenstehende Feld die durch den Quelltext beschriebene Figur. Markieren Sie dabei deutlich (durch ein Kreuz) alle definierten Punkte und Hilfspunkte! Schraffieren Sie ausgefüllte Flächen und beschriften Sie diese mit der jeweiligen Füllfarbe (**nicht** mit Farbstiften zeichnen!). Weitere Hinweise: siehe Rückseite.

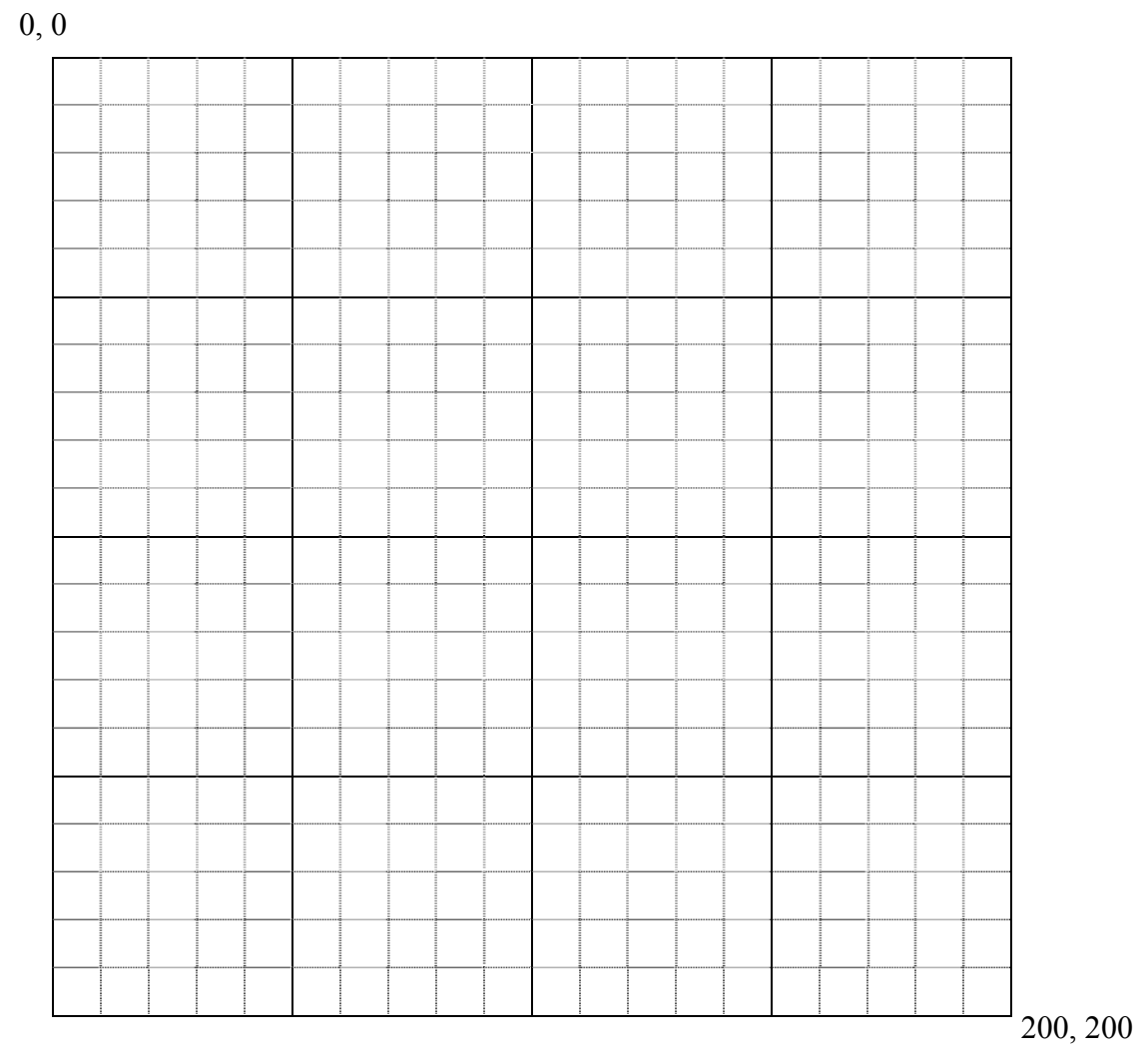

Probeklausur "Digitale Medien", Wintersemester 2007 / 2008 Blatt 7 von 12

Hinweise:

- Unterscheiden Sie bei Pfad-Angaben im Quelltext zwischen Groß- und Kleinschreibung.
- SkewY( $\alpha$ ): Scherung (Neigung) eines Objekts in Richtung der Y-Achse um  $\alpha$  Grad, d.h. skewY( $\alpha$ ):  $y' = y + \tan(\alpha) \cdot x$

# **Aufgabe 5: XML (20 Punkte)**

Für ein System zur Verwaltung der Hausaufgaben zu einer Lehrveranstaltung sind folgende Eigenschaften gegeben:

**\_\_\_\_\_\_\_\_\_\_\_\_\_\_\_\_\_\_\_\_\_\_\_\_\_\_\_\_\_\_\_\_\_\_\_\_\_\_\_\_\_\_\_\_\_\_\_\_\_\_\_\_\_\_\_\_\_\_\_\_\_\_\_\_\_\_\_\_\_\_\_\_\_\_\_** 

- Das Hausaufgabenverwaltungssystem (Dokument *HA\_Verwaltung*) enthält beliebig viele Übungsblätter und beliebig viele Studenten.
- Ein *Student* hat als Attribut eine eindeutige Bezeichnung und einen Namen. Einem Studenten sind beliebig viele Abgaben untergeordnet.
- Jedes *Übungsblatt* hat eine Beschreibung sowie als Attribut eine eindeutige Bezeichnung.
- Jedem Studenten sind beliebig viele Abgaben zugeordnet.
- Eine *Abgabe* referenziert das zugehörige Übungsblatt. Eine Abgabe enthält mindestens eine abgegebene Lösung sowie eine oder keine Korrektur.
- Eine *Lösung* enthält binär codierte Daten sowie als Attribut optional einen Namen.
- Eine *Korrektur* enthält die Kommentare des Korrektors sowie als Attribut eine Punktzahl. Sofern noch keine Punktzahl eingetragen wurde, beträgt der Standardwert 0 Punkte.

Die Daten sollen im XML-Format gespeichert werden.

a) Erstellen Sie dazu eine Document Type Definition.

Beachten Sie dabei: nur die oben explizit als Attribut angegebenen Informationen sollen als Attribute realisiert werden. Alle anderen Informationen werden als Element-Inhalt realisiert.

b) Erstellen Sie ein XML-Dokument, das konform zur DTD aus Teilaufgabe a) ist. Es soll genau die folgenden Daten beinhalten:

- Es gibt ein Übungsblatt , Blatt1' mit der Beschreibung , Aufgabe 1: HTML'.
- Es gibt einen Studenten mit der ID ,ameyer' und dem Namen ,Anton Meyer'. Er hat zwei Lösungsdateien zu Blatt1 abgegeben (mit dem Inhalt ,000' und ,010'). Als Korrektur erhält er 4 Punkte und den Kommentar , Super!'.

# **Aufgabe 6: HTML (10 Punkte)**

Realisieren Sie folgende Tabelle in HTML:

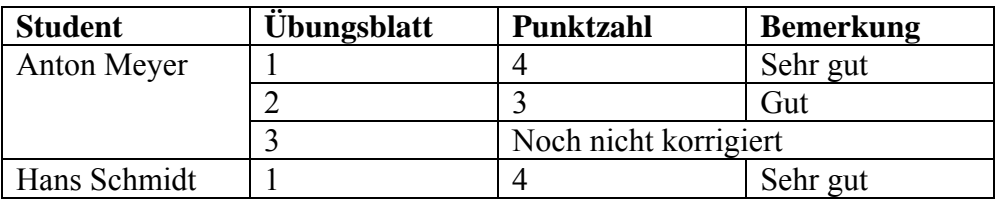

Beachten Sie dabei:

- Die erste Tabellenzeile ist eine Kopfzeile.
- Layout-Eigenschaften brauchen nicht mit angegeben zu werden, sondern nur die Struktur der Tabelle

**\_\_\_\_\_\_\_\_\_\_\_\_\_\_\_\_\_\_\_\_\_\_\_\_\_\_\_\_\_\_\_\_\_\_\_\_\_\_\_\_\_\_\_\_\_\_\_\_\_\_\_\_\_\_\_\_\_\_\_\_\_\_\_\_\_\_\_\_\_\_\_\_\_\_\_** 

• Es braucht kein vollständiges HTML-Dokument angegeben zu werden, sondern nur die Spezifikation dieser Tabelle.